# Package 'cbioportalR'

October 5, 2023

Title Browse and Query Clinical and Genomic Data from cBioPortal

#### Version 1.1.0

Description Provides R users with direct access to genomic and clinical data from the 'cBioPor-

tal' web resource via user-friendly

functions that wrap 'cBioPortal's' existing API endpoints <[https://www.cbioportal.org/api/](https://www.cbioportal.org/api/swagger-ui/index.html) [swagger-ui/index.html](https://www.cbioportal.org/api/swagger-ui/index.html)>. Users can browse and query genomic data on mutations, copy number alterations and fusions, as well as data on tumor mutational burden ('TMB'), microsatellite instability status ('MSI'), 'FACETS' and select clinical data points (depending on the study).

See <[https:](https://www.cbioportal.org/)

[//www.cbioportal.org/](https://www.cbioportal.org/)> and Gao et al.,  $(2013)$  [<doi:10.1126/scisignal.2004088>](https://doi.org/10.1126/scisignal.2004088) for more information on the cBioPortal web resource.

License MIT + file LICENSE

#### Encoding UTF-8

# LazyData true

**Suggests** test that  $(>= 3.1.4)$ , knitr  $(>= 1.39)$ , rmarkdown  $(>= 2.14)$ ,  $covr$  ( $>= 3.5.1$ ), spelling ( $>= 2.2$ )

#### **Depends**  $R$  ( $>= 2.10$ )

```
Imports httr (> = 1.4.3), tibble (> = 3.1.7), purrr (> = 0.3.4), magrittr
       (>= 2.0.3), rlang (>= 1.0.3), glue (>= 1.6.2), jsonlite (>= 1.6.2)1.8.0), tidyr (>= 1.2.0), dplyr (>= 1.0.9), stringr (>= 1.4.0),
       \text{cli } (> = 3.3.0)
```
RoxygenNote 7.2.3

VignetteBuilder knitr

#### Config/testthat/edition 3

URL <https://github.com/karissawhiting/cbioportalR>,

<https://www.karissawhiting.com/cbioportalR/>

BugReports <https://github.com/karissawhiting/cbioportalR/issues>

Language en-US

NeedsCompilation no

Author Karissa Whiting [aut, cre] (<<https://orcid.org/0000-0002-4683-1868>>)

Maintainer Karissa Whiting <karissa.whiting@gmail.com>

Repository CRAN

Date/Publication 2023-10-05 18:50:03 UTC

# R topics documented:

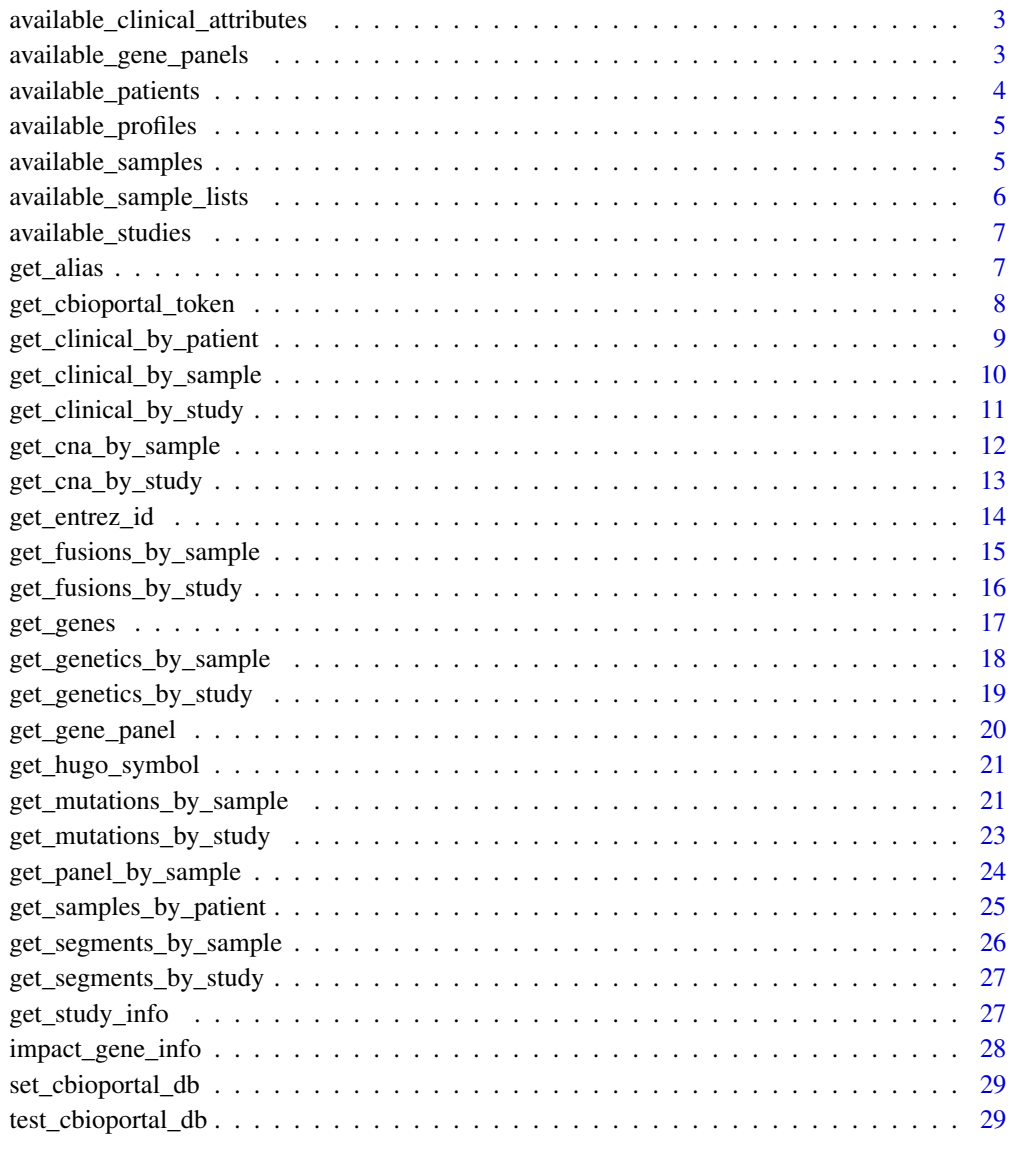

<span id="page-2-0"></span>available\_clinical\_attributes

*Get all available clinical attribute IDs for a study*

# Description

Get all available clinical attribute IDs for a study

#### Usage

```
available_clinical_attributes(study_id = NULL, base_url = NULL)
```
#### Arguments

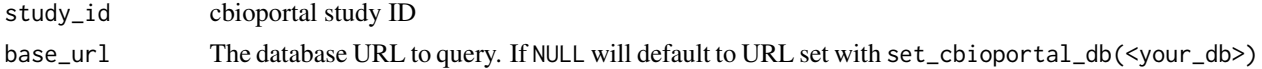

#### Value

a data frame of available clinical attributes for that study

#### Examples

```
## Not run:
available_clinical_attributes("acc_tcga", base_url = 'www.cbioportal.org/api')
```
## End(Not run)

available\_gene\_panels *Get Available Gene Panels For a Database*

# Description

Get Available Gene Panels For a Database

#### Usage

```
available_gene_panels(base_url = NULL)
```
# Arguments

base\_url The database URL to query. If NULL will default to URL set with set\_cbioportal\_db(<your\_db>)

#### Value

a dataframe of metadata regarding each available panel

# Examples

```
## Not run:
set_cbioportal_db("public")
available_gene_panels()
## End(Not run)
```
available\_patients *Get All Patient IDs in a Study*

# Description

Get All Patient IDs in a Study

# Usage

```
available_patients(study_id = NULL, base_url = NULL)
```
# Arguments

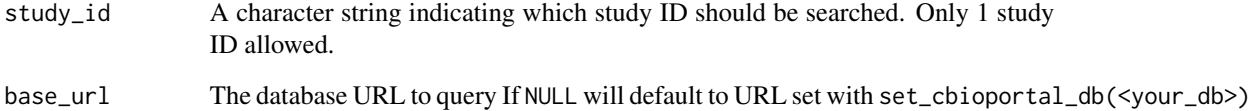

# Value

A dataframe of patient\_ids in a given study

# Examples

```
## Not run:
set_cbioportal_db("public")
available_samples(study_id = "acc_tcga")
```
## End(Not run)

<span id="page-3-0"></span>

<span id="page-4-0"></span>available\_profiles *Get Available Genomic Profiles For a Study or Database*

#### Description

Get Available Genomic Profiles For a Study or Database

# Usage

```
available\_profiles(statdy_id = NULL, base\_url = NULL)
```
## Arguments

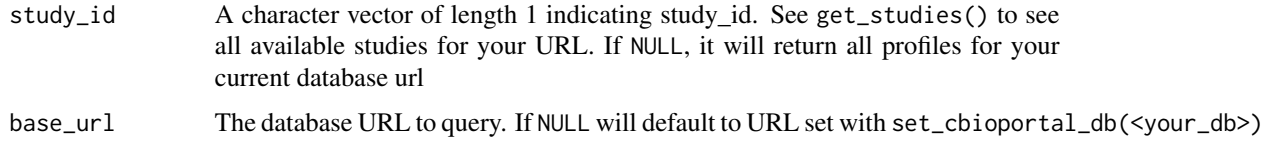

#### Value

A dataframe of available genetic profiles and their profile ids

# Examples

```
## Not run:
set_cbioportal_db("public")
available_profiles()
available_profiles(study_id = "acc_tcga")
## End(Not run)
```
available\_samples *Get All Sample IDs in a Study*

#### Description

Pulls all available sample IDs for a given study ID or sample list ID. Either a study ID or sample list ID must be passed. If both sample\_list and study\_id are not NULL, sample\_list ID will be searched and study\_id will be ignored.

#### Usage

```
available_samples(study_id = NULL, sample_list_id = NULL, base_url = NULL)
```
# <span id="page-5-0"></span>Arguments

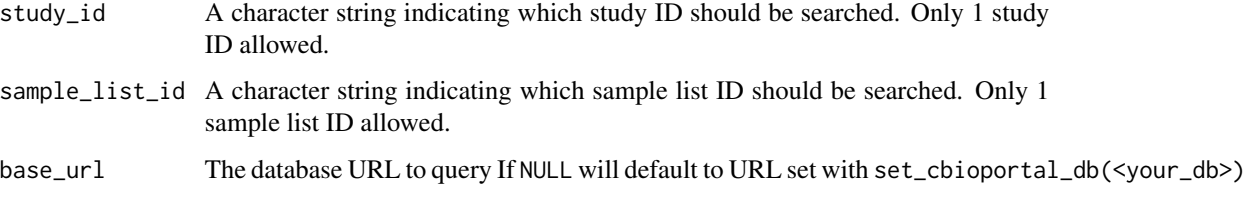

# Value

A dataframe of sample\_ids in a given study

# Examples

```
## Not run:
set_cbioportal_db("public")
available_samples(study_id = "acc_tcga")
available_samples(sample_list_id = "acc_tcga_cna")
```

```
## End(Not run)
```
available\_sample\_lists

*Get All Sample Lists Available For a Study*

# Description

Get All Sample Lists Available For a Study

#### Usage

```
available_sample_lists(study_id = NULL, base_url = NULL)
```
# Arguments

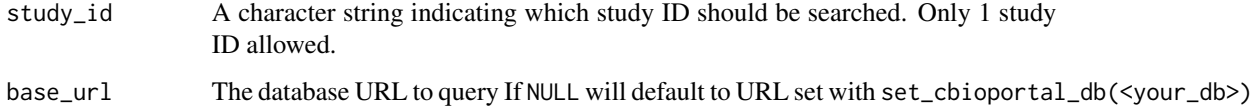

#### Value

A dataframe of patient\_ids in a given study

# <span id="page-6-0"></span>available\_studies 7

#### Examples

```
## Not run:
set_cbioportal_db("public")
available_sample_lists(study_id = "acc_tcga")
## End(Not run)
```
available\_studies *Get Metadata on All Available Studies in a Database*

# Description

Get Metadata on All Available Studies in a Database

#### Usage

```
available_studies(base_url = NULL)
```
#### Arguments

base\_url The database URL to query. If NULL will default to URL set with set\_cbioportal\_db(<your\_db>)

#### Value

A dataframe of available studies and their metadata

#### Examples

```
## Not run:
set_cbioportal_db("public")
available_studies()
```
## End(Not run)

get\_alias *Get Gene Name Alias for a Given Hugo Symbol*

# Description

This function grabs known gene aliases for a given Hugo Symbol. You may notice that genes alias pairs are not always consistent. For example get\_alias("KMT2D") will return "MLL2" but get\_alias("MLL2") will not return "KMT2D" This function relies on the existing cBioPortal API which controls this database of aliases. Therefore, this is a convenience function but you may want to consider a more carefully curated alias list like cbioportalR::impact\_gene\_info

#### <span id="page-7-0"></span>Usage

get\_alias(hugo\_symbol = NULL, base\_url = NULL)

#### Arguments

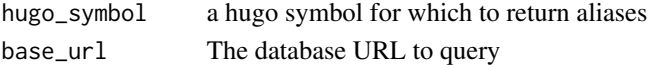

#### Value

A character string with all aliases

#### Examples

```
## Not run:
```

```
get_alias(hugo_symbol = "FGFR3", base_url = 'www.cbioportal.org/api')
get_alias(hugo_symbol = c("FGFR3", "TP53"), base_url = 'www.cbioportal.org/api')
```
## End(Not run)

get\_cbioportal\_token *Get cBioPortal Access Token*

#### Description

Convenience function that retrieves cBioPortal token System Environment variable "CBIOPOR-TAL\_TOKEN"

#### Usage

```
get_cbioportal_token()
```
#### Value

Returns a string with cBioPortal token if successfully authenticated, or a warning that token could not be found.

#### Author(s)

Karissa Whiting, Daniel D. Sjoberg

# Examples

```
## Not run:
get_cbioportal_token()
```
## End(Not run)

<span id="page-8-0"></span>get\_clinical\_by\_patient

*Get clinical data by attribute, study ID and patient ID*

#### Description

Get clinical data by attribute, study ID and patient ID

#### Usage

```
get_clinical_by_patient(
  study_id = NULL,patient_id = NULL,
  patient_study_pairs = NULL,
  clinical_attribute = NULL,
  base\_url = NULL)
```
# Arguments

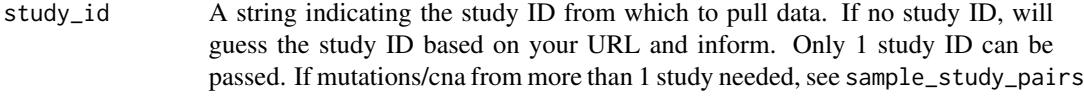

patient\_id a cBioPortal patient\_id

patient\_study\_pairs

A dataframe with columns: patient\_id, study\_id. Variations in capitalization of column names are accepted. This can be used in place of patient\_id, study\_id, arguments above if you need to pull samples from several different studies at once. If passed, this will take overwrite patient\_id and study\_id if they are also passed.

clinical\_attribute

one or more clinical attributes for your study. If none provided, will return all attributes available for studies

base\_url The database URL to query If NULL will default to URL set with set\_cbioportal\_db(<your\_db>)

#### Value

a dataframe of a specific clinical attribute

#### Examples

```
## Not run:
ex <- tibble::tribble(
~patientID, ~study_id,
"P-0001453", "blca_nmibc_2017",
"P-0002166", "blca_nmibc_2017",
```

```
"P-0003238", "blca_nmibc_2017",
"P-0000004", "msk_impact_2017",
"P-0000023", "msk_impact_2017")
x <- get_clinical_by_patient(patient_study_pairs = ex,
clinical_attribute = NULL, base_url = 'www.cbioportal.org/api')
## End(Not run)
```
get\_clinical\_by\_sample

```
Get clinical data by attribute, study ID and sample ID
```
#### Description

Get clinical data by attribute, study ID and sample ID

#### Usage

```
get_clinical_by_sample(
  study_id = NULL,sample_id = NULL,
  sample_study_pairs = NULL,
  clinical_attribute = NULL,
  base\_url = NULL)
```
#### Arguments

study\_id A string indicating the study ID from which to pull data. If no study ID, will guess the study ID based on your URL and inform. Only 1 study ID can be passed. If mutations/cna from more than 1 study needed, see sample\_study\_pairs

sample\_id a vector of sample IDs (character)

sample\_study\_pairs

A dataframe with columns: sample\_id, study\_id and molecular\_profile\_id (optional). Variations in capitalization of column names are accepted. This can be used in place of sample\_id, study\_id, molecular\_profile\_id arguments above if you need to pull samples from several different studies at once. If passed this will take overwrite sample\_id, study\_id, molecular\_profile\_id if also passed.

clinical\_attribute

one or more clinical attributes for your study. If none provided, will return all attributes available for studies

base\_url The database URL to query If NULL will default to URL set with set\_cbioportal\_db(<your\_db>)

<span id="page-9-0"></span>

# <span id="page-10-0"></span>Value

a dataframe of a specific clinical attribute

#### Examples

```
## Not run:
get_clinical_by_sample(study_id = "acc_tcga", sample_id = "TCGA-OR-A5J2-01",
clinical_attribute = "CANCER_TYPE", base_url = 'www.cbioportal.org/api')
ex <- tibble::tribble(
~sample_id, ~study_id,
"P-0001453-T01-IM3", "blca_nmibc_2017",
"P-0002166-T01-IM3", "blca_nmibc_2017",
"P-0003238-T01-IM5", "blca_nmibc_2017",
"P-0000004-T01-IM3", "msk_impact_2017",
"P-0000023-T01-IM3", "msk_impact_2017")
x <- get_clinical_by_sample(sample_study_pairs = ex,
clinical_attribute = NULL, base_url = 'www.cbioportal.org/api')
## End(Not run)
```
get\_clinical\_by\_study *Get all available clinical data for a specified study*

#### Description

Returns all sample-level and patient-level clinical data for a given study

#### Usage

```
get_clinical_by_study(
  study_id = NULL,clinical_attribute = NULL,
  base\_url = NULL)
```
#### Arguments

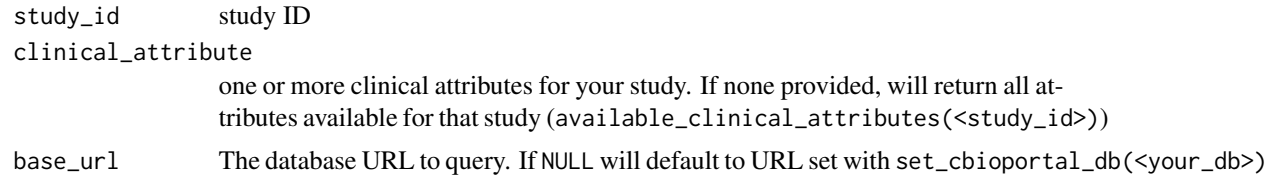

#### Value

a dataframe of all available clinical attributes and their values

# Examples

```
## Not run:
get_clinical_by_study(study_id = "acc_tcga",
clinical_attribute = "CANCER_TYPE", base_url = 'www.cbioportal.org/api')
get_clinical_by_study(study_id = "acc_tcga", base_url = 'www.cbioportal.org/api')
## End(Not run)
```
get\_cna\_by\_sample *Get CNA By Sample ID*

# Description

Get CNA By Sample ID

#### Usage

```
get_cna_by_sample(
  sample_id = NULL,
  study_id = NULL,molecular_profile_id = NULL,
  sample_study_pairs = NULL,
 genes = NULL,
 panel = NULL,
  add_hugo = TRUE,
 base\_url = NULL\mathcal{L}
```
# Arguments

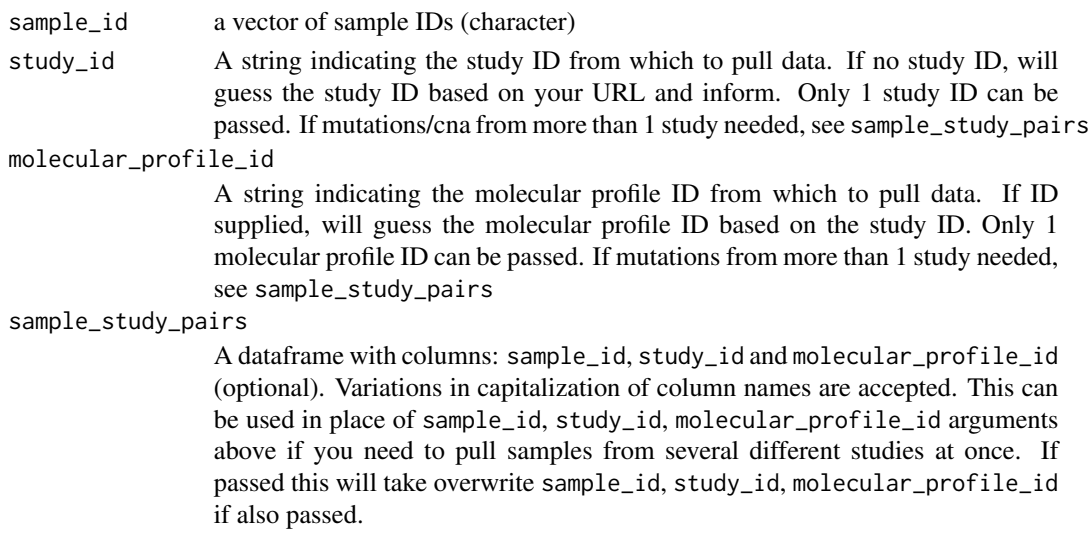

<span id="page-11-0"></span>

<span id="page-12-0"></span>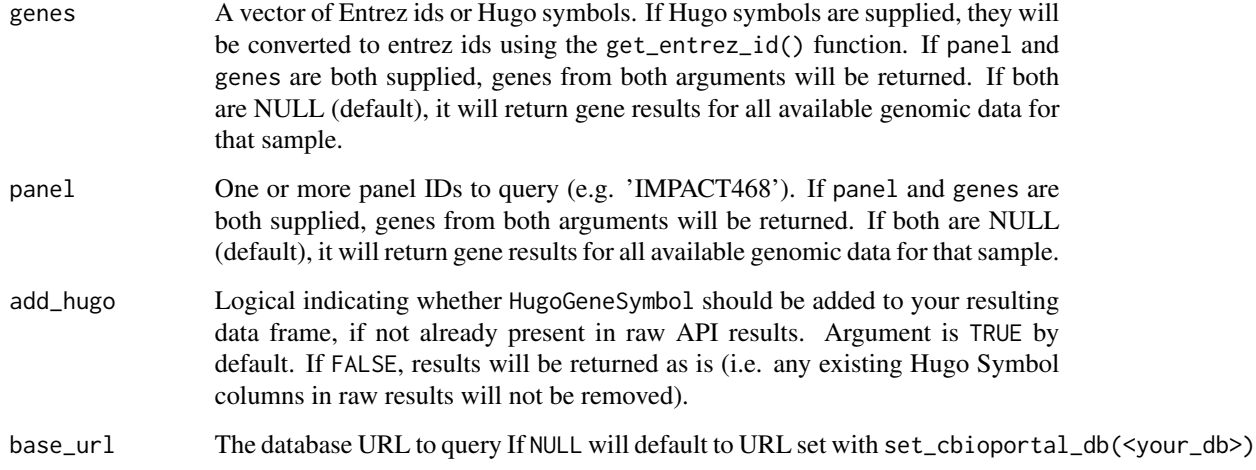

# Value

A data frame of CNAs

# Examples

```
## Not run:
set_cbioportal_db("public")
get_cna_by_sample(sample_id = c("s_C_36924L_P001_d"),
                 study_id = "prad_msk_2019")
```
## End(Not run)

get\_cna\_by\_study *Get CNA By Study*

# Description

Get CNA By Study

# Usage

```
get_cna_by_study(
  study_id = NULL,
  molecular_profile_id = NULL,
  add_hugo = TRUE,
  base\_url = NULL\mathcal{L}
```
# <span id="page-13-0"></span>Arguments

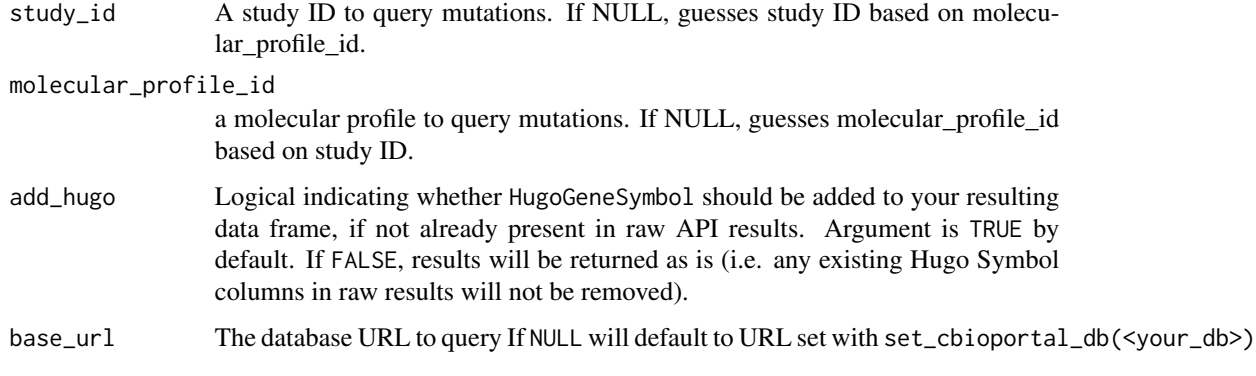

# Value

A dataframe of CNAs

# Examples

```
## Not run:
get_cna_by_study(study_id = "prad_msk_2019")
get_cna_by_study(molecular_profile_id = "prad_msk_2019_cna")
```
## End(Not run)

get\_entrez\_id *Get Entrez Gene ID for a given set of Hugo Symbols*

# Description

Get Entrez Gene ID for a given set of Hugo Symbols

# Usage

```
get_entrez_id(hugo_symbol = NULL, base_url = NULL)
```
# Arguments

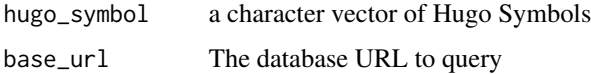

#### Value

A dataframe with Entrez Gene IDs and Hugo Symbols

<span id="page-14-0"></span>get\_fusions\_by\_sample 15

#### Examples

```
## Not run:
get_entrez_id(hugo_symbol = "TAP1", base_url = 'www.cbioportal.org/api')
get_entrez_id(hugo_symbol = c("FGFR1", "TP53") , base_url = 'www.cbioportal.org/api')
## End(Not run)
```
get\_fusions\_by\_sample *Get Fusions By Sample ID*

#### Description

Get Fusions By Sample ID

#### Usage

```
get_fusions_by_sample(
  sample_id = NULL,
  study_id = NULL,molecular_profile_id = NULL,
  sample_study_pairs = NULL,
  genes = NULL,
 panel = NULL,
 base\_url = NULL\lambdaget_structural_variants_by_sample(
  sample_id = NULL,
  study_id = NULL,molecular_profile_id = NULL,
  sample_study_pairs = NULL,
  genes = NULL,
 panel = NULL,
 base\_url = NULL)
```
#### Arguments

sample\_id a vector of sample IDs (character) study\_id A string indicating the study ID from which to pull data. If no study ID, will guess the study ID based on your URL and inform. Only 1 study ID can be passed. If mutations/cna from more than 1 study needed, see sample\_study\_pairs molecular\_profile\_id A string indicating the molecular profile ID from which to pull data. If ID supplied, will guess the molecular profile ID based on the study ID. Only 1 molecular profile ID can be passed. If mutations from more than 1 study needed, see sample\_study\_pairs

<span id="page-15-0"></span>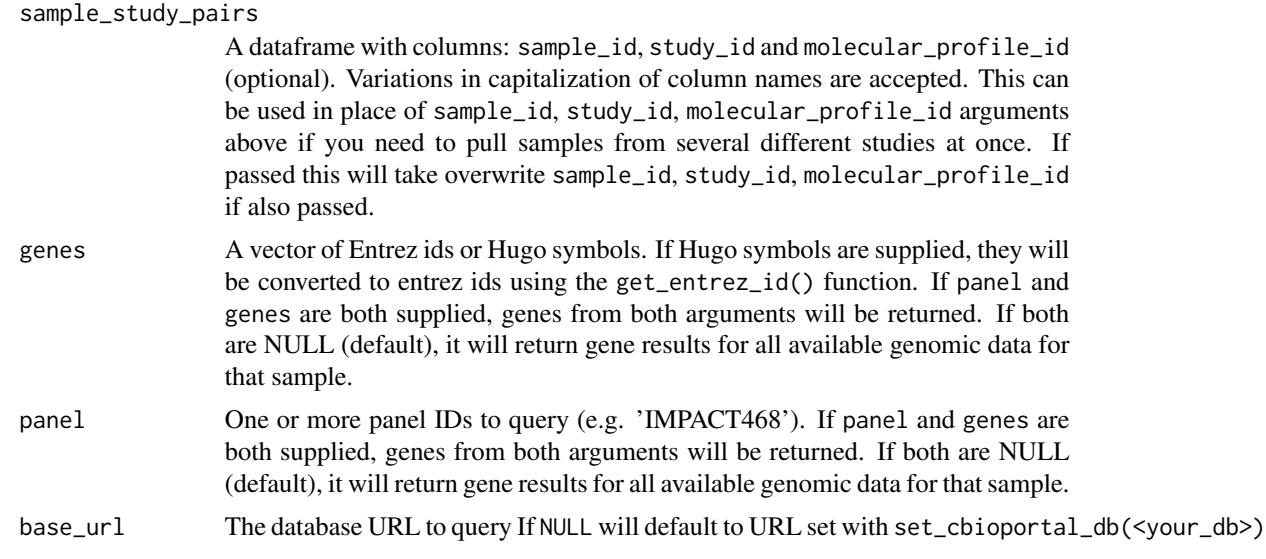

# Value

A data frame of Fusions

# Examples

```
## Not run:
set_cbioportal_db("public")
#' # These return the same results
get_fusions_by_sample(sample_id = c("s_C_CAUWT7_P001_d"),
                 study_id = "prad_msk_2019")
get_structural_variants_by_sample(sample_id = c("s_C_CAUWT7_P001_d"),
                 study_id = "prad_msk_2019")
```
## End(Not run)

get\_fusions\_by\_study *Get Fusions By Study*

# Description

Get Fusions By Study

# Usage

```
get_fusions_by_study(
  study_id = NULL,
  molecular_profile_id = NULL,
 base\_url = NULL
```
<span id="page-16-0"></span>get\_genes 17

```
\mathcal{L}get_structural_variants_by_study(
  study_id = NULL,
  molecular_profile_id = NULL,
  base\_url = NULL)
```
#### Arguments

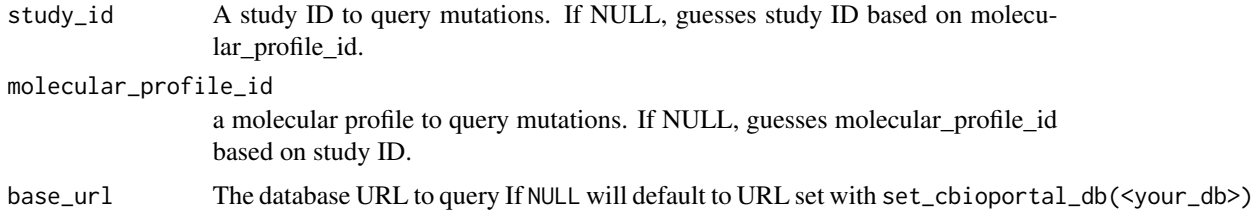

# Value

A dataframe of fusions

# Examples

```
## Not run:
# These return the same results
get_fusions_by_study(molecular_profile_id = "prad_msk_2019_structural_variants")
get_structural_variants_by_study(molecular_profile_id =
       "prad_msk_2019_structural_variants")
```
## End(Not run)

get\_genes *Get A List of Genes for a Specified Database*

# Description

Get A List of Genes for a Specified Database

# Usage

```
get_genes(base_url = NULL)
```
#### Arguments

base\_url The database URL to query If NULL will default to URL set with set\_cbioportal\_db(<your\_db>)

A dataframe of gene ids, hugo symbols, and gene types

# Examples

```
## Not run:
get_genes(base_url = 'www.cbioportal.org/api')
```
## End(Not run)

get\_genetics\_by\_sample

*Get All Genomic Information By Sample IDs*

# Description

Get All Genomic Information By Sample IDs

#### Usage

```
get_genetics_by_sample(
  sample_id = NULL,
  study_id = NULL,sample_study_pairs = NULL,
 genes = NULL,
 panel = NULL,
 add_hugo = TRUE,
 base\_url = NULL,return_segments = FALSE
\mathcal{L}
```
#### Arguments

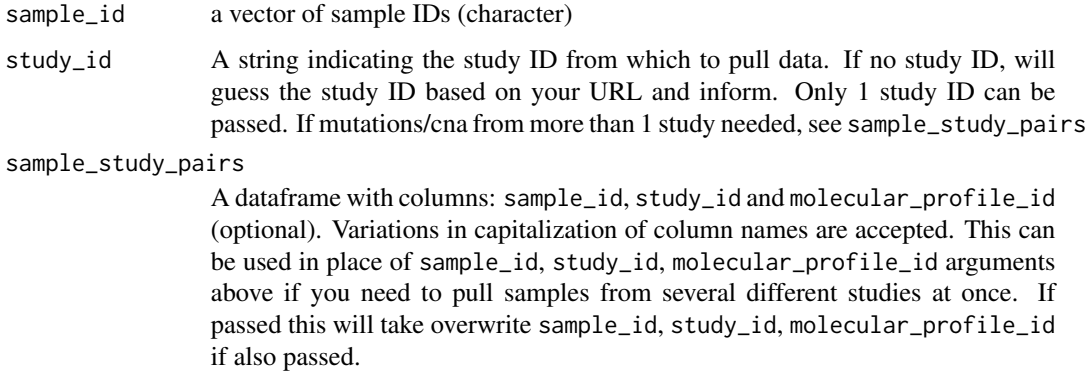

<span id="page-17-0"></span>

<span id="page-18-0"></span>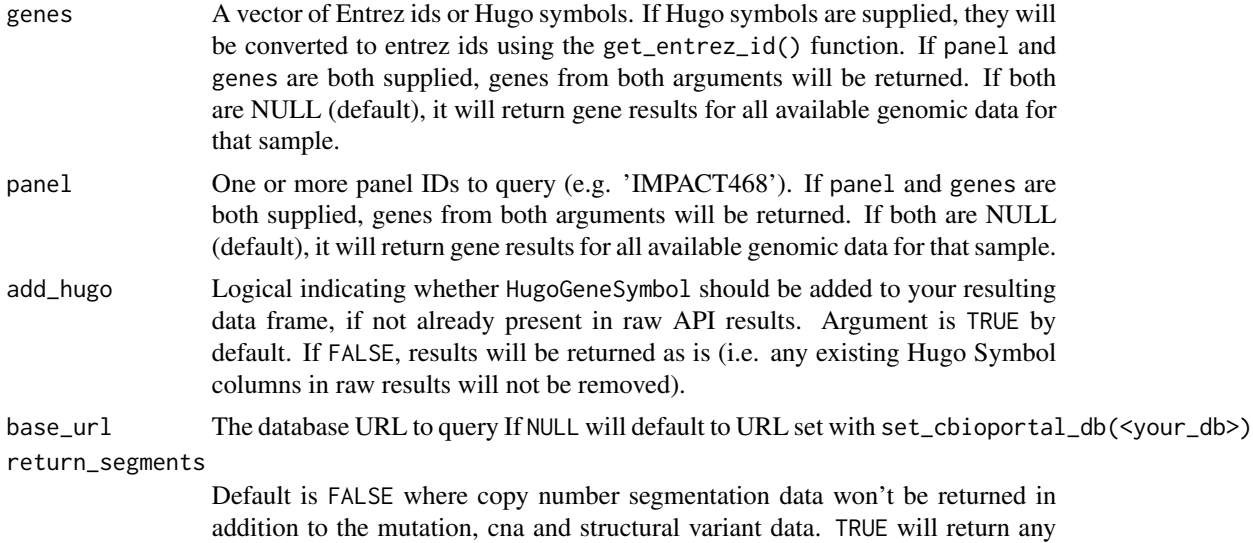

#### Value

A list of mutations, cna and structural variants (including fusions), if available. Will also return copy number segmentation data if return\_segments = TRUE.

#### Examples

```
## Not run:
get_genetics_by_sample(sample_id = c("TCGA-OR-A5J2-01","TCGA-OR-A5J6-01"),
study_id = "acc_tcga",
return_segments = TRUE)
## End(Not run)
```
available segmentation data with results.

get\_genetics\_by\_study *Get All Genomic Information By Study*

# Description

Get All Genomic Information By Study

# Usage

```
get_genetics_by_study(
  study_id = NULL,
  add_hugo = TRUE,
  base\_url = NULL,return_segments = FALSE
\mathcal{E}
```
#### <span id="page-19-0"></span>Arguments

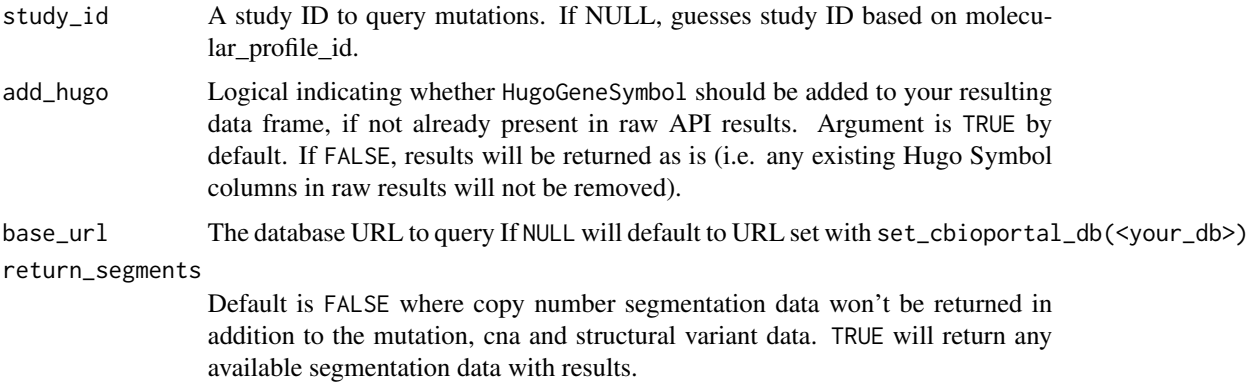

#### Value

A list of mutations, cna and structural variants (including fusions), if available. Will also return copy number segmentation data if return\_segments = TRUE.

#### Examples

```
## Not run:
get_genetics_by_study(study_id = "prad_msk_2019")
```
## End(Not run)

get\_gene\_panel *Retrieve Genes Included For a Specified Panel ID*

# Description

Retrieve Genes Included For a Specified Panel ID

# Usage

```
get_gene_panel(panel_id = NULL, base_url = NULL)
```
# Arguments

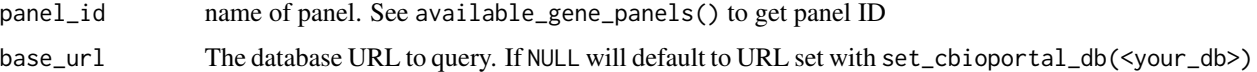

#### Value

A dataframe of genes in a specified panel

<span id="page-20-0"></span>get\_hugo\_symbol 21

#### Examples

```
## Not run:
get_gene_panel(panel_id = "IMPACT468", base_url = 'www.cbioportal.org/api')
## End(Not run)
```
get\_hugo\_symbol *Get Hugo Symbol for a given set of Entrez IDs*

# Description

Get Hugo Symbol for a given set of Entrez IDs

#### Usage

```
get_hugo_symbol(entrez_id = NULL, base_url = NULL)
```
#### Arguments

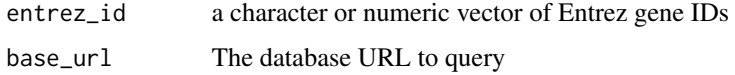

#### Value

A dataframe with Entrez Gene IDs and Hugo Symbols

# Examples

```
## Not run:
get_hugo_symbol(entrez_id = 2261, base_url = 'www.cbioportal.org/api')
get_hugo_symbol(entrez_id = c(2261, 7157) , base_url = 'www.cbioportal.org/api')
```
## End(Not run)

get\_mutations\_by\_sample

*Get Mutations By Sample ID*

# Description

Get Mutations By Sample ID

# Usage

```
get_mutations_by_sample(
  sample_id = NULL,
  study_id = NULL,
  molecular_profile_id = NULL,
  sample_study_pairs = NULL,
  genes = NULL,
  panel = NULL,
  add_hugo = TRUE,
  base\_url = NULL\mathcal{L}
```
# Arguments

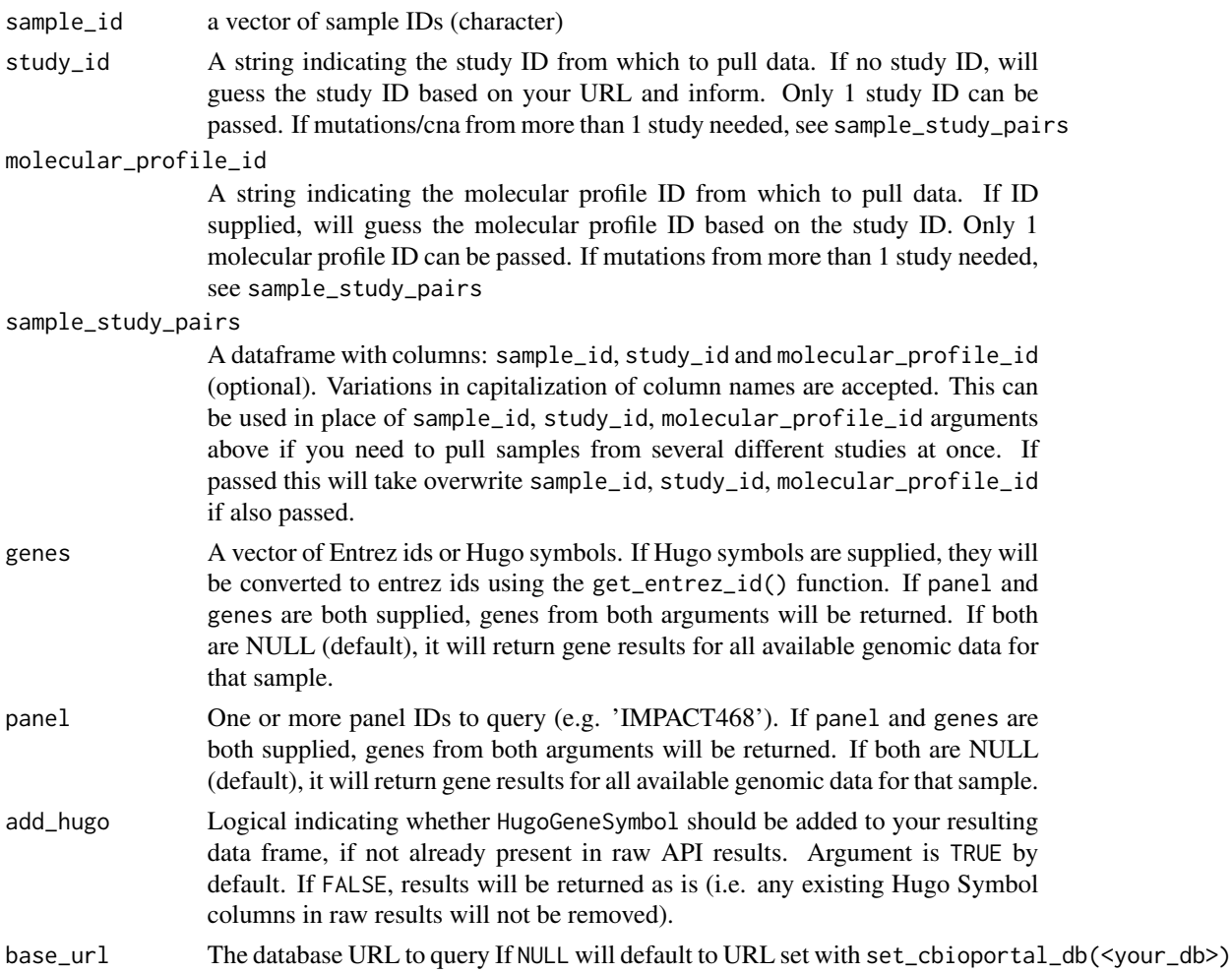

#### Value

A data frame of mutations (maf file format)

# <span id="page-22-0"></span>get\_mutations\_by\_study 23

#### Examples

```
## Not run:
get_mutations_by_sample(sample_id = c("TCGA-OR-A5J2-01","TCGA-OR-A5J6-01"),
study_id = "acc_tcga",
base_url = "public")
## End(Not run)
```
get\_mutations\_by\_study

*Get Mutations By Study ID*

# Description

Get Mutations By Study ID

# Usage

```
get_mutations_by_study(
  study_id = NULL,
 molecular_profile_id = NULL,
 add_hugo = TRUE,
 base\_url = NULL)
```
# Arguments

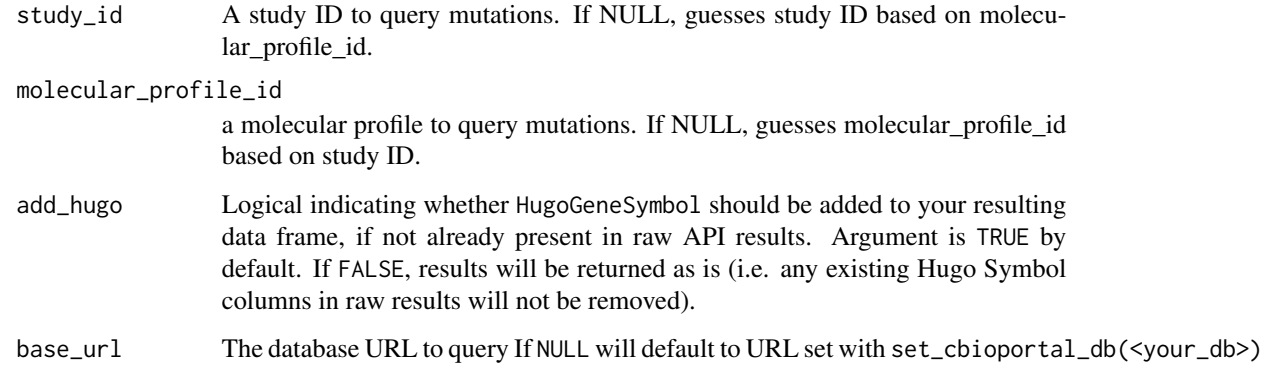

# Value

A dataframe of mutations (maf file format)

# Examples

```
## Not run:
get_mutations_by_study(study_id = "prad_msk_2019")
get_mutations_by_study(molecular_profile_id = "prad_msk_2019_mutations")
## End(Not run)
```
get\_panel\_by\_sample *Get Gene Panel by study ID and sample ID*

# Description

Get Gene Panel by study ID and sample ID

#### Usage

```
get_panel_by_sample(
  study_id = NULL,sample_id = NULL,
  sample_study_pairs = NULL,
 base_url = NULL
)
```
# Arguments

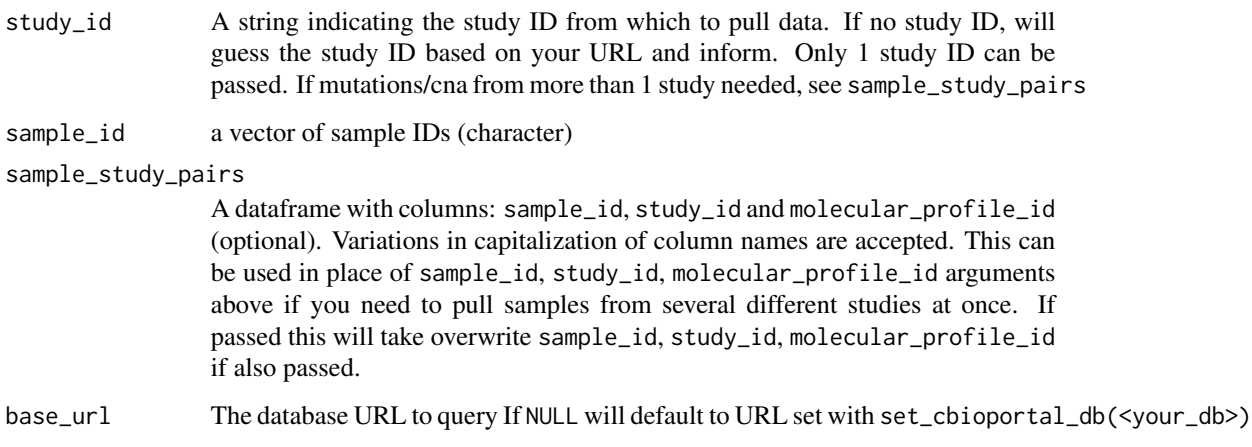

#### Value

a dataframe of a specific clinical attribute

<span id="page-23-0"></span>

# <span id="page-24-0"></span>get\_samples\_by\_patient 25

# Examples

```
## Not run:
get_panel_by_sample(study_id = "blca_plasmacytoid_mskcc_2016",
 sample_id = "DS-sig-010-P2",
 base_url = 'www.cbioportal.org/api')
## End(Not run)
```
get\_samples\_by\_patient

*Get sample IDs for a given set of patient IDs*

# Description

Get sample IDs for a given set of patient IDs

# Usage

```
get_samples_by_patient(patient_id = NULL, study_id = NULL, base_url = NULL)
```
# Arguments

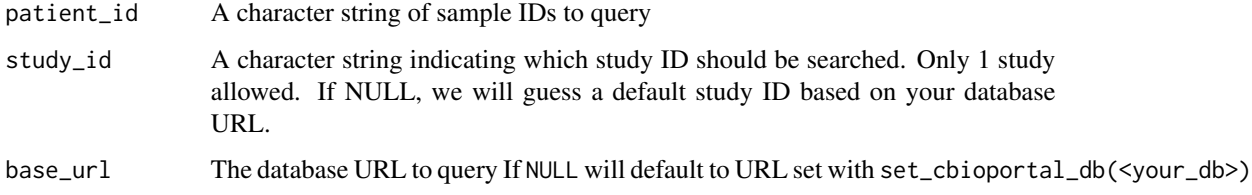

#### Value

A dataframe of patient IDs and corresponding sample IDs. If patient has multiple samples, there will be multiple rows per patient.

# Examples

```
## Not run:
get_samples_by_patient(patient_id = c("P-0000034", "P-0000036"))
## End(Not run)
```

```
get_segments_by_sample
```
*Get Copy Number Segmentation Data By Sample ID*

# Description

Get Copy Number Segmentation Data By Sample ID

# Usage

```
get_segments_by_sample(
  sample_id = NULL,
 study_id = NULL,sample_study_pairs = NULL,
 base\_url = NULL)
```
# Arguments

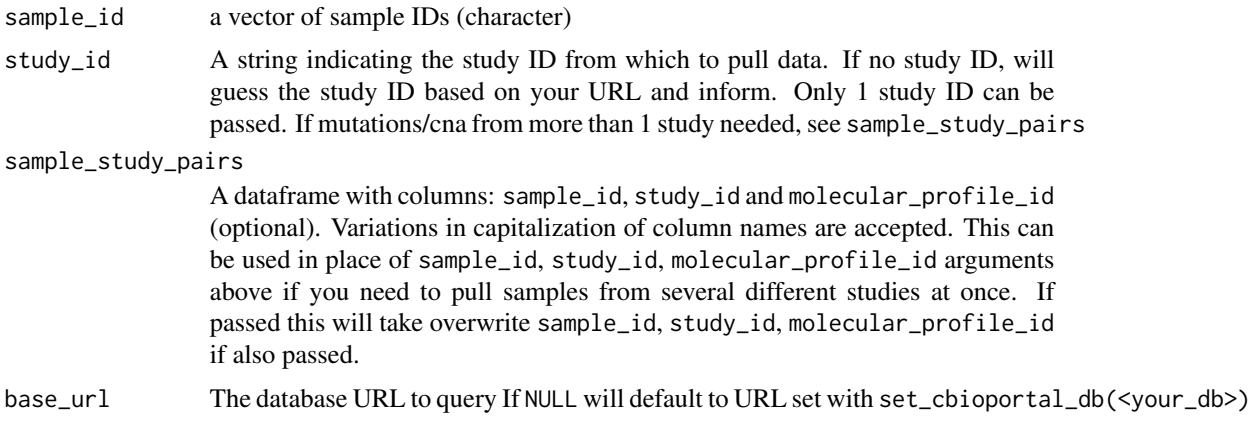

#### Value

A dataframe of CNA segments

# Examples

```
## Not run:
set_cbioportal_db("public")
get_segments_by_sample(sample_id = c("s_C_CAUWT7_P001_d"),
                 study_id = "prad_msk_2019")
```
<span id="page-26-0"></span>get\_segments\_by\_study *Get Copy Number Segmentation Data By Study*

# Description

Get Copy Number Segmentation Data By Study

#### Usage

```
get_segments_by_study(study_id = NULL, add_hugo = TRUE, base_url = NULL)
```
#### Arguments

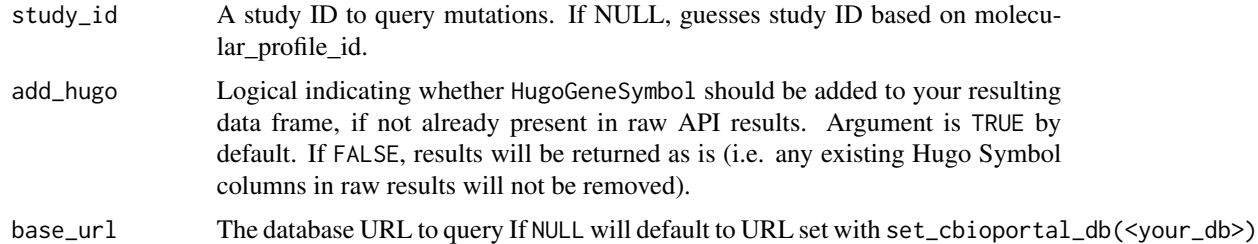

#### Value

A dataframe of CNA segments

# Examples

```
## Not run:
get_segments_by_study(study_id = "prad_msk_2019")
get_segments_by_study(molecular_profile_id = "prad_msk_2019_cna")
## End(Not run)
```
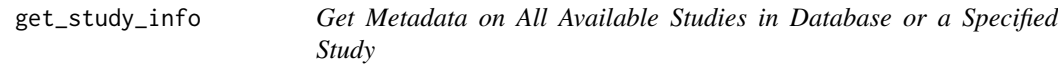

# Description

Get Metadata on All Available Studies in Database or a Specified Study

# Usage

```
get_study_info(study_id = NULL, base_url = NULL)
```
#### <span id="page-27-0"></span>Arguments

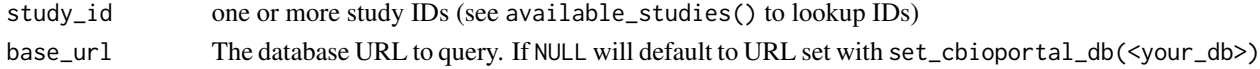

#### Value

A dataframe of study metadata

# Examples

```
## Not run:
set_cbioportal_db("public")
get_study_info("acc_tcga")
## End(Not run)
```
impact\_gene\_info *IMPACT Gene Meta Data*

#### Description

Dataframe labeling all genes included in IMPACT panels along with their corresponding platform ID and Entrez ID.

#### Usage

impact\_gene\_info

#### Format

A data frame with 470 genes

- hugo\_symbol Factor w/ 574 levels, Column containing all HUGO symbols genes included in IM-PACT
- entrez\_id Integer, contains all Entrez IDs for genes included in IMPACT
- platform\_341 Character, indicates whether each gene was included in IMPACT platform 341. Options are included and not included
- platform\_410 Character, indicates whether each gene was included in IMPACT platform 410. Options are included and not included
- platform\_468 Character, indicates whether each gene was included in IMPACT platform 468. Options are included and not included
- alias A nested dataframe of aliases for each gene and corresponding entrez gene ids for aliases if they exist

#### Source

<http://www.cbioportal.org/>

<span id="page-28-0"></span>set\_cbioportal\_db *Connect to cBioPortal DB*

#### Description

This function sets a base cBioPortal URL

#### Usage

set\_cbioportal\_db(db = NULL)

#### Arguments

db The database URL to use as base URL for calls, or "public" for https://www.cbioportal.org/

#### Value

No return value, called for side effects. Will display an alert notifying if the user has successfully authenticated to cBioPortal.

# Author(s)

Karissa Whiting, Daniel D. Sjoberg

#### Examples

```
## Not run:
set_cbioportal_db(db = "public")
```
## End(Not run)

test\_cbioportal\_db *Test the Database Connection Anytime During your R Session*

#### Description

Helps troubleshoot API issues during an R session

#### Usage

```
test_cbioportal_db()
```
#### Value

No return value, called for side effects. Will display an alert notifying if the user has successfully authenticated to cBioPortal

# Author(s)

Karissa Whiting, Daniel D. Sjoberg

# Examples

```
## Not run:
set_cbioportal_db("public")
test_cbioportal_db()
```
## End(Not run)

# <span id="page-30-0"></span>Index

∗ datasets impact\_gene\_info, [28](#page-27-0) available\_clinical\_attributes, [3](#page-2-0) available\_gene\_panels, [3](#page-2-0) available\_patients, [4](#page-3-0) available\_profiles, [5](#page-4-0) available\_sample\_lists, [6](#page-5-0) available\_samples, [5](#page-4-0) available\_studies, [7](#page-6-0) get\_alias, [7](#page-6-0) get\_cbioportal\_token, [8](#page-7-0) get\_clinical\_by\_patient, [9](#page-8-0) get\_clinical\_by\_sample, [10](#page-9-0) get\_clinical\_by\_study, [11](#page-10-0) get\_cna\_by\_sample, [12](#page-11-0) get\_cna\_by\_study, [13](#page-12-0) get\_entrez\_id, [14](#page-13-0) get\_fusions\_by\_sample, [15](#page-14-0) get\_fusions\_by\_study, [16](#page-15-0) get\_gene\_panel, [20](#page-19-0) get\_genes, [17](#page-16-0) get\_genetics\_by\_sample, [18](#page-17-0) get\_genetics\_by\_study, [19](#page-18-0) get\_hugo\_symbol, [21](#page-20-0) get\_mutations\_by\_sample, [21](#page-20-0) get\_mutations\_by\_study, [23](#page-22-0) get\_panel\_by\_sample, [24](#page-23-0) get\_samples\_by\_patient, [25](#page-24-0) get\_segments\_by\_sample, [26](#page-25-0) get\_segments\_by\_study, [27](#page-26-0) get\_structural\_variants\_by\_sample *(*get\_fusions\_by\_sample*)*, [15](#page-14-0) get\_structural\_variants\_by\_study *(*get\_fusions\_by\_study*)*, [16](#page-15-0) get\_study\_info, [27](#page-26-0) impact\_gene\_info, [28](#page-27-0) set\_cbioportal\_db, [29](#page-28-0)

test\_cbioportal\_db, [29](#page-28-0)